|                   |                                                                                                    | Mun tire                 |
|-------------------|----------------------------------------------------------------------------------------------------|--------------------------|
|                   | UNIVERSITY OF CAMBRIDGE INTERNATIONAL EXAMINATION<br>International General Certificate of Secondary Education | WWWW. FIREINER BROS      |
| CANDIDATE<br>NAME |                                                                                                    |                          |
| CENTRE<br>NUMBER  | CANDIDATE<br>NUMBER                                                                                           |                          |
| INFORMATIO        | AND COMMUNICATION TECHNOLOGY                                                                                  | 0417/12                  |
| Paper 1           |                                                                                                    | May/June 2012<br>2 hours |
| Candidates an     | swer on the Question Paper.                                                                                   | 2 110015                 |

No Additional Materials are required.

## **READ THESE INSTRUCTIONS FIRST**

Write your Centre number, candidate number and name on all the work you hand in. Write in dark blue or black pen. You may use a soft pencil for any diagrams, graphs or rough working. Do not use staples, paper clips, highlighters, glue or correction fluid. DO NOT WRITE IN ANY BARCODES.

No marks will be awarded for using brand names of software packages or hardware.

Answer all questions.

J Ŧ

С 0

> At the end of the examination, fasten all your work securely together. The number of marks is given in brackets [ ] at the end of each question or part question.

| For Examiner's Us | е |
|-------------------|---|
|                   |   |
|                   |   |
|                   |   |
|                   |   |

This document consists of 12 printed pages.

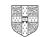

1 Name the output devices **A**, **B**, **C** and **D** using the words from the list.

В Α С D **CRT** monitor dot matrix printer laser printer motor multimedia projector trackerball plotter speakers А В ..... ..... С D ..... ..... [4] Ring two items which are input devices. joystick DVD R buzzer touch pad magnetic tape plotter

[2]

For Examiner's

Use

2

Г

3 Tick **True** or **False** next to each of these statements.

|                                                                       | True | False |
|-----------------------------------------------------------------------|------|-------|
| Measuring software is used to monitor physical variables.             |      |       |
| Presentation software is used to create models.                       |      |       |
| Laptops can be used even when not plugged into an electricity socket. |      |       |
| Control software is used to create slide shows.                       |      |       |
| A graph plotter is used to print newsletters.                         |      |       |

[5]

For Examiner's

Use

4 An examination is marked out of 100 and the mark is recorded as an integer. Tick whether each of the following marks is an example of **abnormal** data or **normal** data.

|        | Abnormal | Normal |
|--------|----------|--------|
| 101    |          |        |
| 21     |          |        |
| thirty |          |        |
| 99     |          |        |

[4]

5 Tick whether the following statements apply to **Blogs** or apply to **Wikis**.

|                                             | Blogs | Wikis |
|---------------------------------------------|-------|-------|
| Usually in some form of chronological order |       |       |
| Usually many contributors and authors       |       |       |
| Usually personal                            |       |       |
| Postings tend to be short in length         |       |       |

[4]

| Use                               | Storage medium  |
|-----------------------------------|-----------------|
| To store a high definition movie  | Fixed hard disc |
| To store school work to take home | Blu-ray disc    |
| To store server backups           | Pen drive       |
| To store an online database       | Magnetic tape   |

7 A student wishes to use a floor turtle to draw this shape:

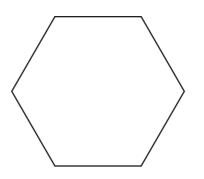

Name **four** instructions, other than PENDOWN and PENUP, which the turtle graphics software could use in order to draw the shape. For each one explain the meaning of the instruction.

| Instruction 1 |
|---------------|
| Meaning       |
|               |
| Instruction 2 |
| Meaning       |
|               |
| Instruction 3 |
|               |
| Meaning       |
|               |
| Instruction 4 |
| Meaning       |
| [8]           |
|               |

For Examiner's Use

[4]

8 Complete each sentence below using **one** item from the list.

|     | A bar code reader | A buzzer       |                                             | A dot matrix printer               |
|-----|-------------------|----------------|---------------------------------------------|------------------------------------|
|     | A graph plotter   | A monitor      |                                             | A light pen                        |
|     | A light sensor    | An optical cha | aracter reader                              | A trackerball                      |
|     | A web camera      |                |                                             |                                    |
| (a) |                   |                | is used to input controlled greenhou        | data in a computer<br>se.          |
| (b) |                   |                | is used to input tex<br>for processing.     | t to a computer ready              |
| (c) |                   |                | is used to input nur<br>a POS terminal.     | nbers from products at             |
| (d) |                   |                | is used to input m<br>fixed position into a |                                    |
| (e) |                   |                | is used for drawing graphics tablet migh    | applications where a t be too big. |

[5]

For Examiner's Use

**9** Tick **three** features of presentation software which would not be found in a hard copy word processed document.

|             | ~ |
|-------------|---|
| Sound       |   |
| Bullets     |   |
| Animation   |   |
| Serif fonts |   |
| Graphs      |   |
| Video       |   |

[3]

**10** Describe how the components of an expert system are used to help a doctor to diagnose an illness.

For Examiner's Use

|    | [6]                                                                                                    |
|----|----------------------------------------------------------------------------------------------------|
| 11 | A bank uses a chip and PIN system at its ATMs. A customer withdraws cash by inserting their bank card. Write down the steps involved in the computer processing of the transaction. |
|    |                                                                                                    |
|    |                                                                                                    |
|    |                                                                                                    |
|    |                                                                                                    |
|    |                                                                                                    |
|    |                                                                                                    |
|    |                                                                                                    |
|    |                                                                                                    |
|    |                                                                                                    |
|    |                                                                                                    |
|    |                                                                                                    |
|    | [6]                                                                                                    |

12 A house has a microprocessor controlled burglar alarm. For Examiner's Use (a) Identify three input devices which would be used in this system to feed data back to the microprocessor. 1 ..... 2 3 [3] ..... (b) Describe how a microprocessor would use these devices to detect the presence of an intruder and what action it would take. [5] .....

**13** Ahmed has asked Anna, a systems analyst, to create a new database system for his video rental business. He rents out films in DVD and blu-ray formats only. Here are some of the questions that customers ask:

For Examiner's Use

Have you got the film 'The King's Speech' in blu-ray format? Have you any films which are shorter than 2 hours? Have you any Harry Potter films released since 2005?

(a) Complete the design table below filling in the field names and data types using the **most** appropriate data type to create a database which would answer these questions.

| Field name | Data type |
|------------|-----------|
|            | Text      |
|            |           |
|            | Date      |
|            |           |
|            | •         |

- (b) Part of the design process is setting an appropriate field length for each field. Explain why this is so important.

| <br> |
|------|
|      |
| [2]  |

(c) Anna will provide two types of documentation when the system is implemented. Name each type of documentation and for each one give two items which would be Examiner's included. Name ..... Item 1 ..... Item 2 Name Item 1 ..... ..... Item 2 [6] ..... 14 Mobile telephones (cellphones) are used for accessing the internet. Give **two** advantages and **two** disadvantages of using a mobile telephone rather than using a laptop computer to access the internet. Advantage 1 Advantage 2 Disadvantage 1 Disadvantage 2 ..... .....[4]

For

Use

**15** A travel agent keeps a spreadsheet record of his customers' holiday bookings to various destinations.

(Commas are used as delimiters in the functions shown below.)

Α в С D 1 Destination Code Trips Days 2 Brazil BRA =COUNTIF(\$A\$8:\$A\$18,B2) =SUMIF(\$A\$8:\$A\$18,B2,\$B\$8:\$B\$18) 3 Cuba CUB =COUNTIF(\$A\$8:\$A\$18,B3) =SUMIF(\$A\$8:\$A\$18,B3,\$B\$8:\$B\$18) 4 JAM =COUNTIF(\$A\$8:\$A\$18,B4) =SUMIF(\$A\$8:\$A\$18,B4,\$B\$8:\$B\$18) Jamaica =COUNTIF(\$A\$8:\$A\$18,B5) 5 IND =SUMIF(\$A\$8:\$A\$18,B5,\$B\$8:\$B\$18) India 6 7 DCode Duration 8 BRA 10 9 BRA 14 7 10 CUB 11 JAM 10 12 JAM 14 13 IND 21 14 CUB 14 15 BRA 10 JAM 14 16 17 BRA 14 10 18 IND 19 20

(a) Explain what the function in cell C2 does.

(b) What value would you expect to see in cell C3?

For Examiner's Use

| (c) | Explain what the function in cell D2 does.                                                | I |
|-----|-------------------------------------------------------------------------------------------|---|
| (-) |                                                                                           |   |
|     |                                                                                           |   |
|     |                                                                                           |   |
|     |                                                                                           |   |
|     |                                                                                           |   |
|     |                                                                                           |   |
|     | [3]                                                                                       |   |
|     |                                                                                           |   |
| (d) | What value would you expect to see in cell D5?                                            |   |
|     | [1]                                                                                       |   |
|     |                                                                                           |   |
| (e) | Describe, with examples, how you would use formulae to check that the total Duration      |   |
|     | and total number of Days are the same.<br>(You may use cells B19, D6 and D7 to help you.) |   |
|     |                                                                                           |   |
|     |                                                                                           |   |
|     |                                                                                           |   |
|     |                                                                                           |   |
|     |                                                                                           |   |
|     |                                                                                           |   |
|     | [3]                                                                                       |   |
|     |                                                                                           |   |
| (f) | Explain why the \$ symbol is used in some of the cells in the spreadsheet above.          |   |
|     |                                                                                           |   |
|     |                                                                                           |   |
|     |                                                                                           |   |
|     |                                                                                           |   |
|     |                                                                                           |   |
|     |                                                                                           |   |
|     | [3]                                                                                       |   |
|     |                                                                                           |   |

11

For Examiner's Use 16 Describe what a virus is and what effect it may have on the data on a hard disc. Examiner's [3] \_\_\_\_\_ 17 Discuss the benefits and drawbacks of students using the internet to carry out research. [6] .....

For

Use

0417/12/M/J/12

Permission to reproduce items where third-party owned material protected by copyright is included has been sought and cleared where possible. Every reasonable effort has been made by the publisher (UCLES) to trace copyright holders, but if any items requiring clearance have unwittingly been included, the publisher will be pleased to make amends at the earliest possible opportunity.

University of Cambridge International Examinations is part of the Cambridge Assessment Group. Cambridge Assessment is the brand name of University of Cambridge Local Examinations Syndicate (UCLES), which is itself a department of the University of Cambridge.